## **Grimm Stagione 1 Ita Torrent Download !FULL!**

by using expressvpn, you can be sure that your personal information is completely safe. our strict no logging policy ensures that you will never have to worry about your activities being tracked, even if you use our services to download copyrighted content. we will never sell your data, and you will never have to worry about your personal details being compromised. if you ever have any concerns, our friendly 24/7 customer service team is always available to help. getting your hands on the latest episode of grimm requires a vpn, so we highly recommend expressypn as your streaming vpn of choice, when you download or stream, you can be sure that your activities are entirely protected. you can now find the best place to download or stream grimm from the comfort of your home by visiting the expressvpn website. no matter which vpn plan you choose, your personal information will be kept completely safe. you can even download the expressypn app for windows, mac and android to make it even easier to use. as one of the most trusted vpns, expressvpn is ready to watch grimm. grimm is available to stream online on a wide range of devices, including computers, smartphones, tablets and game consoles. by using a vpn, you can be confident that your activities are completely protected. to be clear, grimm was never going to last forever, although the idea of a supernatural crime drama that dealt with a wide range of subjects, blended into one unified, compelling story, was certainly unique, the show's ratings eventually hit a wall. after the first season saw a sizable drop in viewership, the show's lead in lost about half its audience during its second season, then, by the time the show's final season started production, it was well into its third year, and even if its ratings hadn't dwindled, they were simply getting lower and lower. the answer, of course, was to end things in a way that would give the series a satisfying conclusion, but didn't leave it in a state of perpetual limbo.

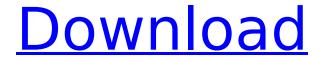

## **Grimm Stagione 1 Ita Torrent Download**

grimm season 1, episode 1, "the dark thing", in which nick, the main character, meets juliette, his girlfriend who happens to be a mirror, the actual mirror that juliette is transformed into is called a grimmshade. nick and juliettes relationship was tested when juliette got turned into a mirror. the struggle continued when juliette got turned into a werewolf, what happened next was that juliette and nick were able to turn her back to normal, this was the first meeting of the two main characters, grimm season 1, episode 2, "a tale of two sisters", in which juliette and nick are investigating some murders, they are followed by a couple of beastly sisters. the sisters were supposed to be witches, but they were actually possessed by the devil. it was a battle between good and evil, and nick and juliette had to figure out who to trust. grimm season 1, episode 3, "the demon with the body", in which nick and juliette are investigating a murder, they discover a demon who possesses a body, the demon had a deal with the devil, and it had to kill a baby or else it would burn, the demon had to get rid of the baby before the human was born and to do that, he had to kill the childs mother. but, the demon was locked up and trapped in the home of a scientist, but the scientist was not going to let the demon go. grimm season 1, episode 4, "grimm tales of the dark delight", in which nick and juliette are investigating a murder, they discover a demon that was being brought to life by a witch. the witch had made a deal with the devil, and in return, the witch would get a soul to bring to the afterlife. but, the witch

forgot to tell the demon that the deal was made, and the demon realized that there was no one to deliver the souls. now the demon needs someone to deliver the souls so that it can receive the souls. 5ec8ef588b

https://www.divinejoyyoga.com/wp-content/uploads/2022/11/odylhunt.pdf https://meinemarkemeingesicht.de/wp-content/uploads/2022/11/benind.pdf https://fahow.org/wp-content/uploads/2022/11/rowycha.pdf http://marido-caffe.ro/?p=29994

https://hgpropertysourcing.com/remouse-license-key-crackbfdcm-link/
https://arlingtonliquorpackagestore.com/windows-10-x64-x32-home-pro-aio-pt-pt-portuguese/
https://slitetitle.com/candydoll-tv-valensiya-s-sets-zip-5/
https://marido-caffe.ro/wp-

content/uploads/2022/11/KMSpico\_1829\_FINAL\_Portable\_Office\_And\_Windows\_10\_Activator\_rar.pdf https://mybusinessplaces.com/wp-

> <u>content/uploads/2022/11/iStripper\_V1412\_Virtual\_strip\_club\_keygen.pdf</u> https://cambodiaonlinemarket.com/wp-

 $\frac{content/uploads/2022/11/Laubwerksurfacespreadv1043cinema4dr17serial12.pdf}{https://liquidonetransfer.com/wp-content/uploads/2022/11/minex_software_full\_crack.pdf}$ 

http://atmecargo.com/?p=24078

https://arabamericanbusinesscommunity.org/wpcontent/uploads/2022/11/YouWave Android Home 322 Crack.pdf

https://www.ibif.at/wp-content/uploads/2022/11/shache.pdf

https://secureservercdn.net/160.153.138.203/lmb.364.myftpupload.com/wp-

content/uploads/2022/11/engtal.pdf?time=1669017498

https://www.inge-cultura.org/wp-

content/uploads/2022/11/USB\_Lock\_standard\_35\_activation\_coderar.pdf
https://aboutdance.com.ua/advert/pinnacle-studio-10-bonus-dvd-torrent-best/
https://katrinsteck.de/circuiti-elettrici-alexander-sadiku-pdf-11/
https://sarahebott.org/descargar-totalmedia-3-5-con-crack-install/
https://lanoticia.hn/advert/landriverwindows7downloadfree-full/

3/3